# **Исполнитель Чертёжник В задании №6 КИМ ГИА-9 2012**

Учитель информатики и ИКТ МОУ «СОШ №100» Ленинского района г.Саратова Мищенко Н.В.

## **При подготовки к ГИА** учащимся необходимо:

- разъяснить особенности формулировок заданий;
- ознакомить, по каким темам больше всего вопросов в тестах;
- познакомить с критериями, которыми руководствуются эксперты при проверке тестовых заданий;
- научить распределять время на выполнение тестовых заданий;
- рассмотреть самые распространенные ошибки;
- отработать навыки тестирования.

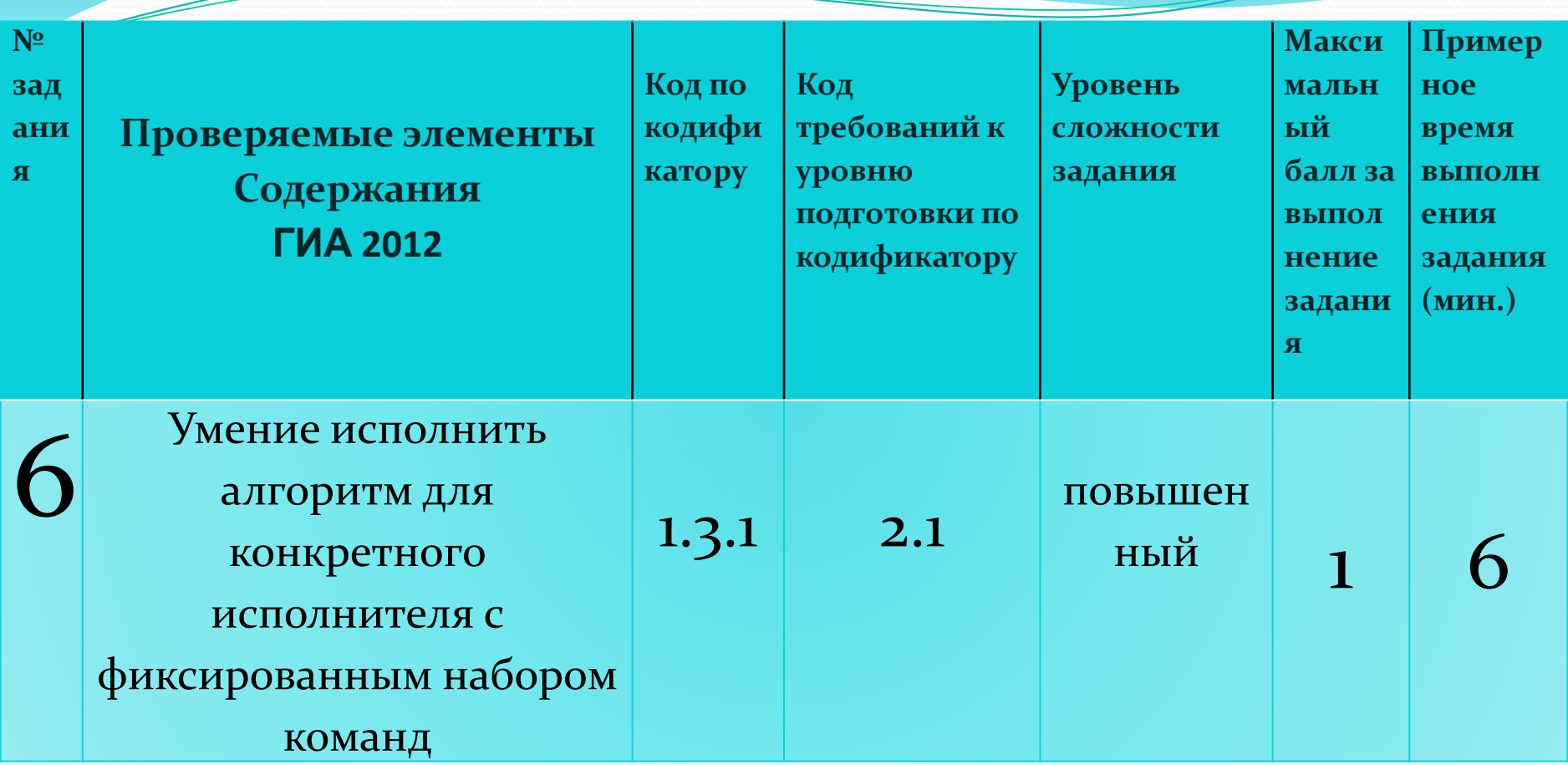

1.3.1 Алгоритм, свойства алгоритмов, способы записи алгоритмов. Блок-схемы. Представление о программировании **2.1** Уметь выполнять базовые операции над объектами: цепочками символов,

числами, списками, деревьями; проверять свойства этих объектов; выполнять и строить простые алгоритмы.

### Литература:

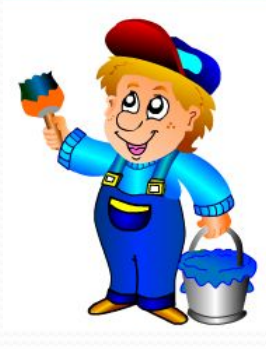

### Информатика и ИКТ: учебник для 7 класса Автор: Босова Л. Л. Издательство:- М.: «БИНОМ. Лаборатория знаний», 2010

Л. Босова ИНФОРМАТИКА И ИКТ

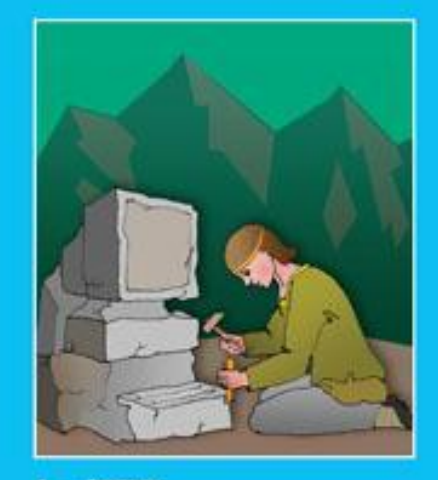

Бином

# Информатика 7 класс

Ресурс разработан учителем информатики Бобровской средней школы Приморского района Архангельской области Антоновым А.М. к учебнику Л.Л. Босовой "Информатика и ИКТ 7 класс"

Л. Босова ИНФОРМАТИКА И ИКТ

WEED COOO

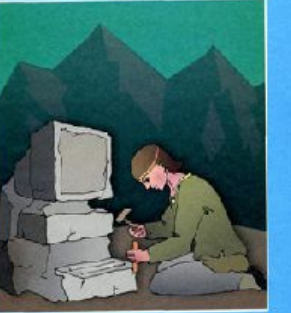

**BAHOM** 

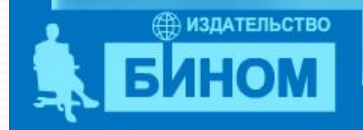

Права на распространение принадлежат издательству БИНОМ

Алгоритмика

Курс 7 класса для Windows

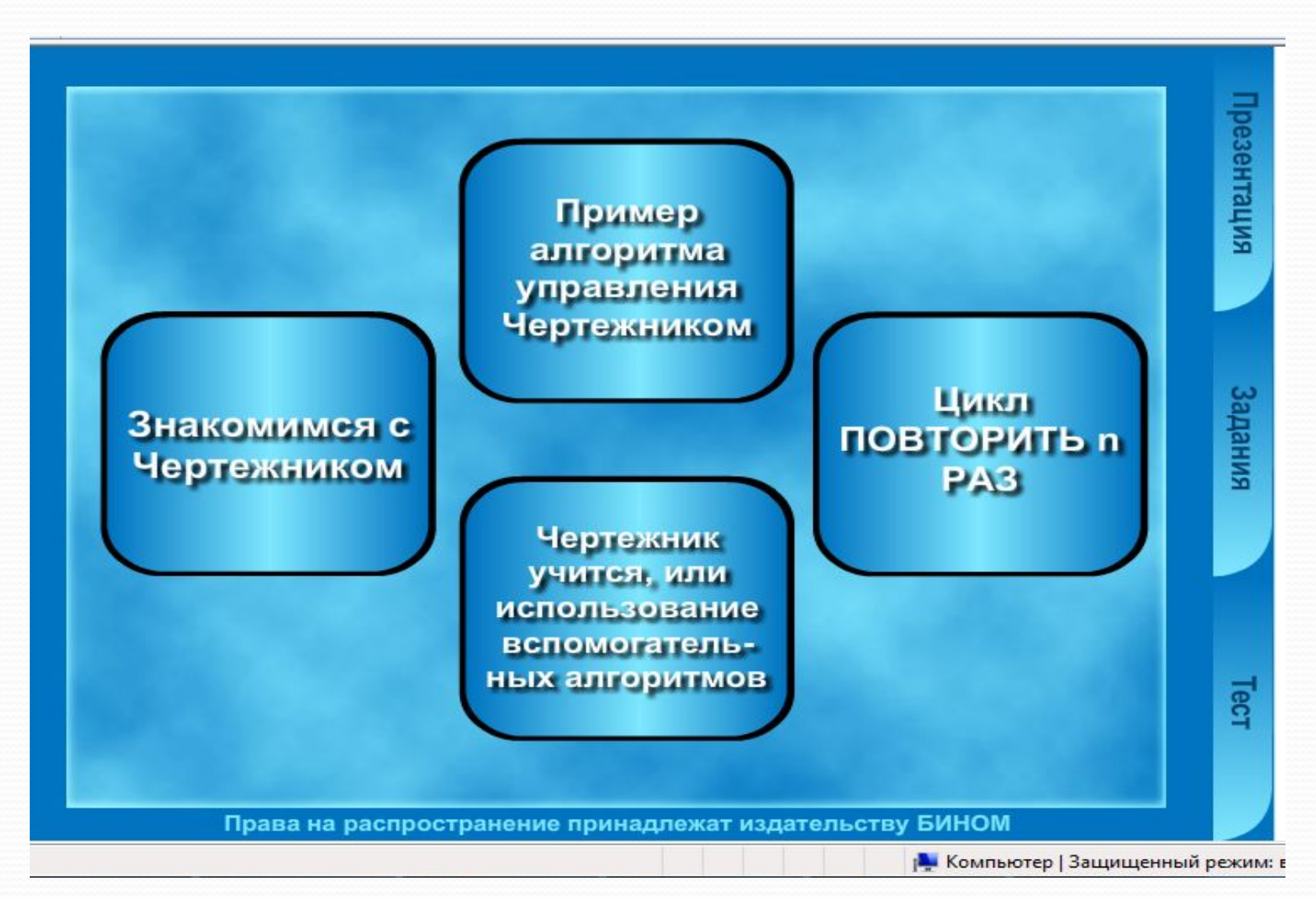

6

### **Что нужно знать:**

### **§ 3.2. Управление исполнителем Чертежник**

Система Исполнители (Чертёжник) — это учебная среда для начального обучения по теме «Алгоритмы и исполнители» в школьном курсе информатики.

Исполнитель Чертежник предназначен для построения рисунков на координатной плоскости. Система команд исполнителя представлена в следующей таблице:

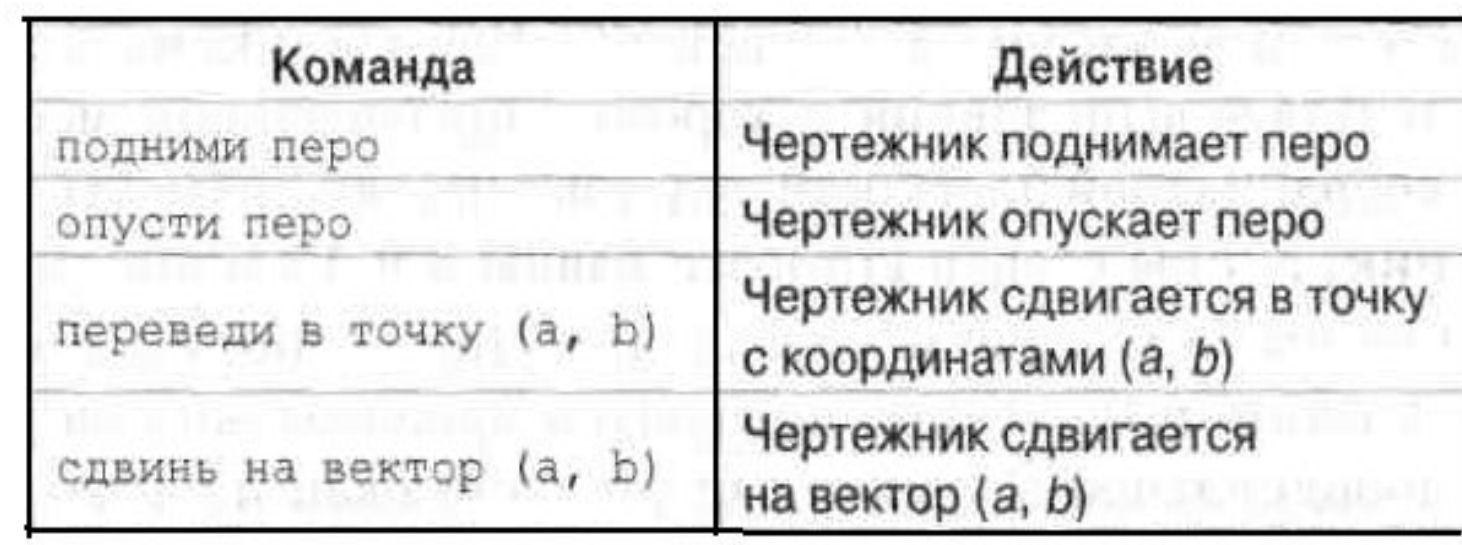

.

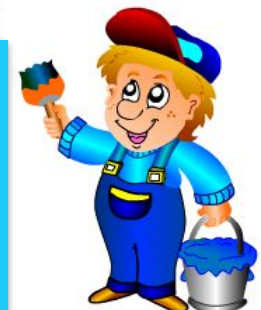

### **http://www.niisi.ru/kumir/dl.htm**

#### К Новая программа - Кумир

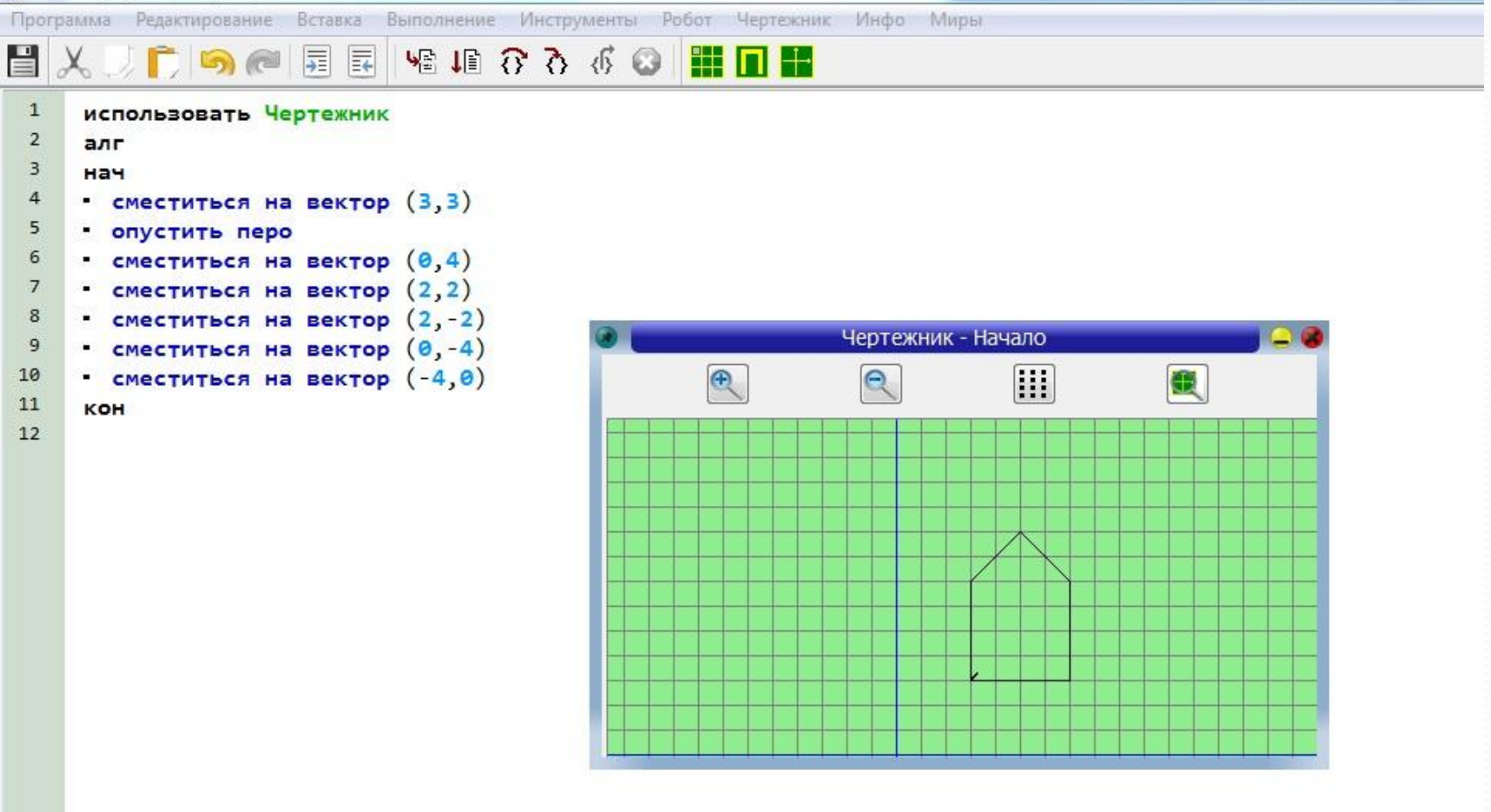

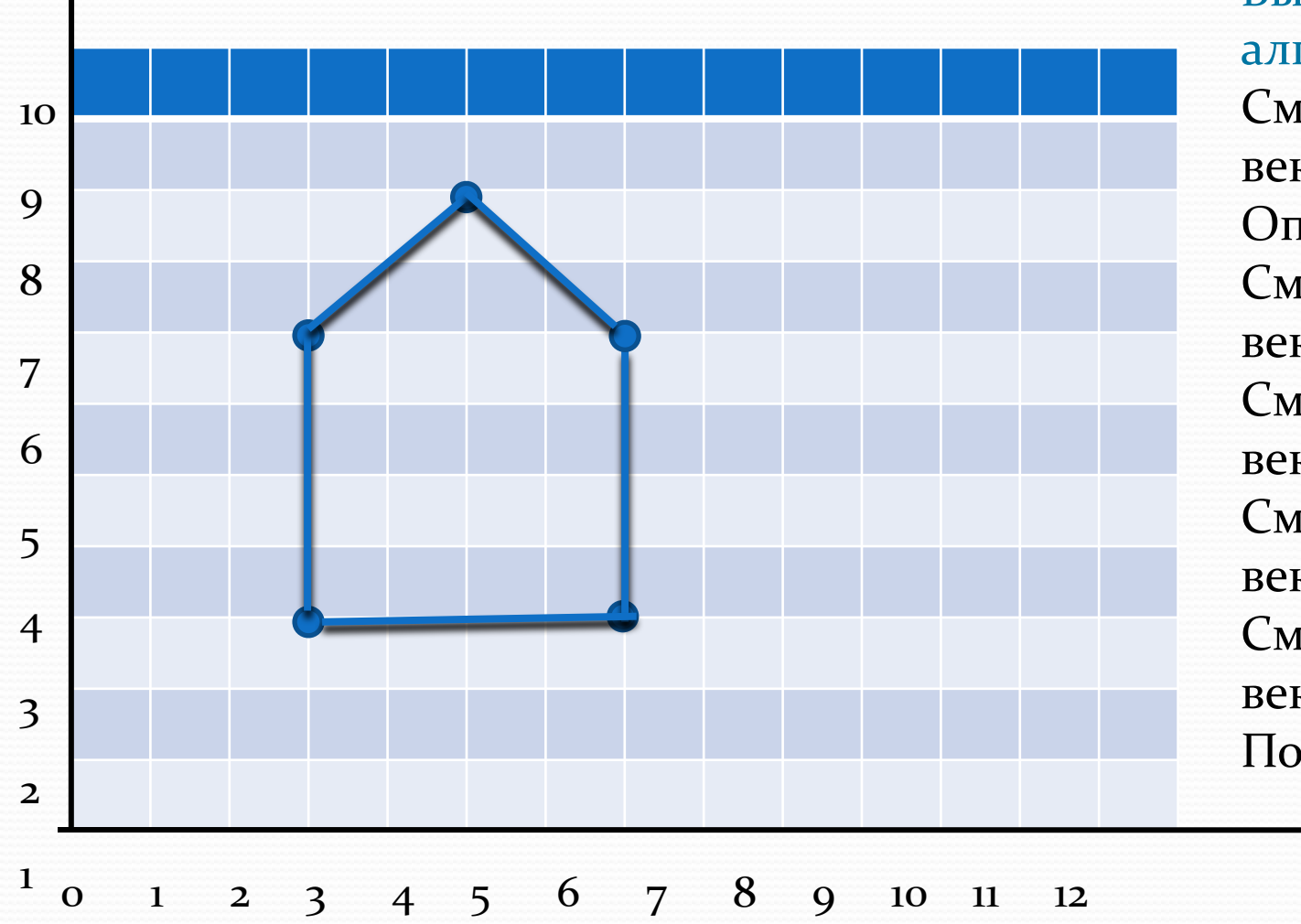

Выполнить алгоритм: Сместиться на Bektop $(1,2);$ Опустить перо; Сместиться на вектор (1,2); Сместиться на вектор  $(1,-2);$ Сместиться на вектор (-1,-2); Сместиться на вектор (-1,2); Поднять перо.

## Рассмотрим задание №6 ГИА -

## 2012

Чертёжнику был дан для исполнения следующий алгоритм:

*Пǽвȁǽǿи 3 ǿаз* 

Сместиться на (-3, -2) Сместиться на (2, 1) Сместиться на  $(3, 0)$ 

*ǹǽǼец* 

Какую команду надо выполнить Чертёжнику, чтобы вернуться в исходную точку, из которой он начал движение?

- 1) Сместиться на  $(-3, -6)$
- 2) Сместиться на  $(-6, 3)$
- 3) Сместиться на  $(6, -3)$
- 4) Сместиться на  $(3, 6)$

## Разберём решение:

Пусть Чертежник находится в точке (х,у), по команде сместиться на (a,b) он перемещается в точку (x+a, y+b). *В начальном положении перо Чертежника находится в точке* (0,0).<sup>•</sup>

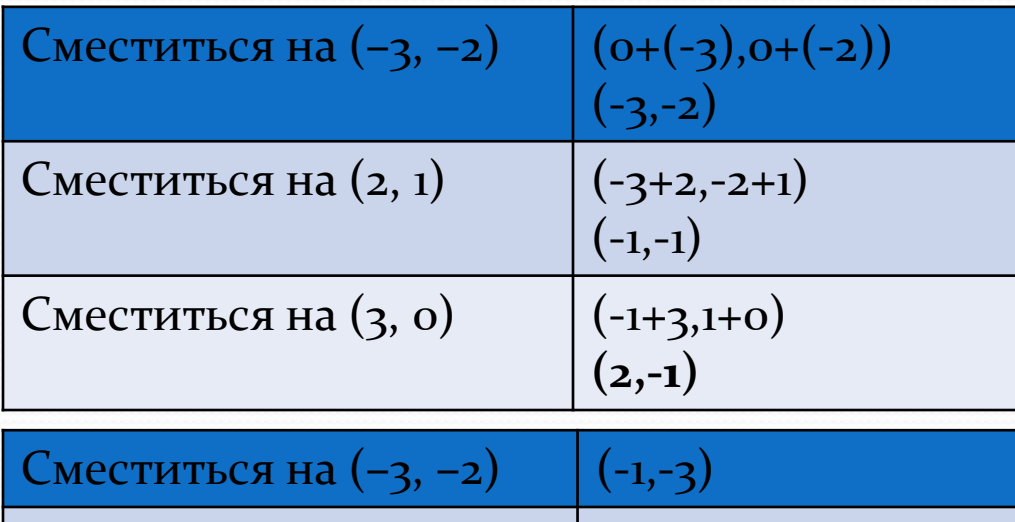

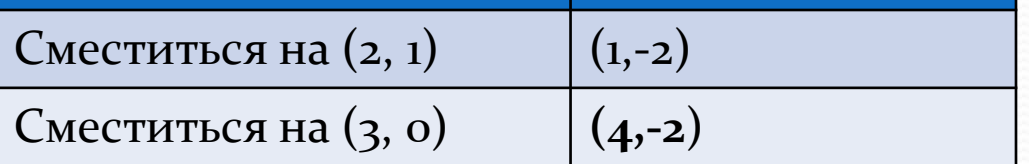

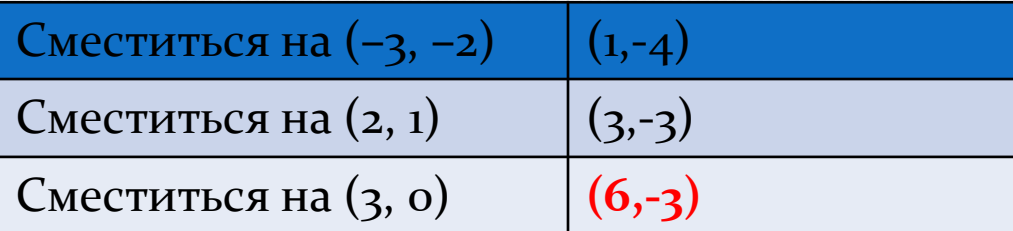

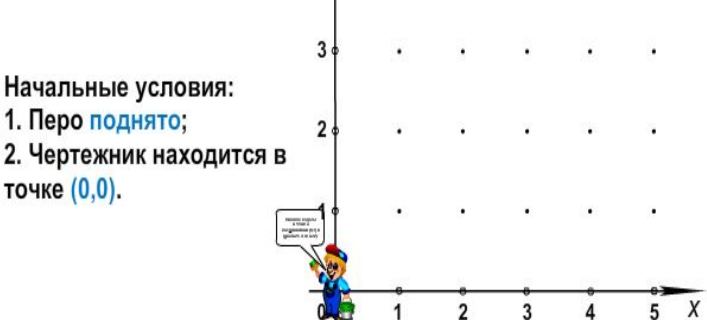

Hay

2. Ч

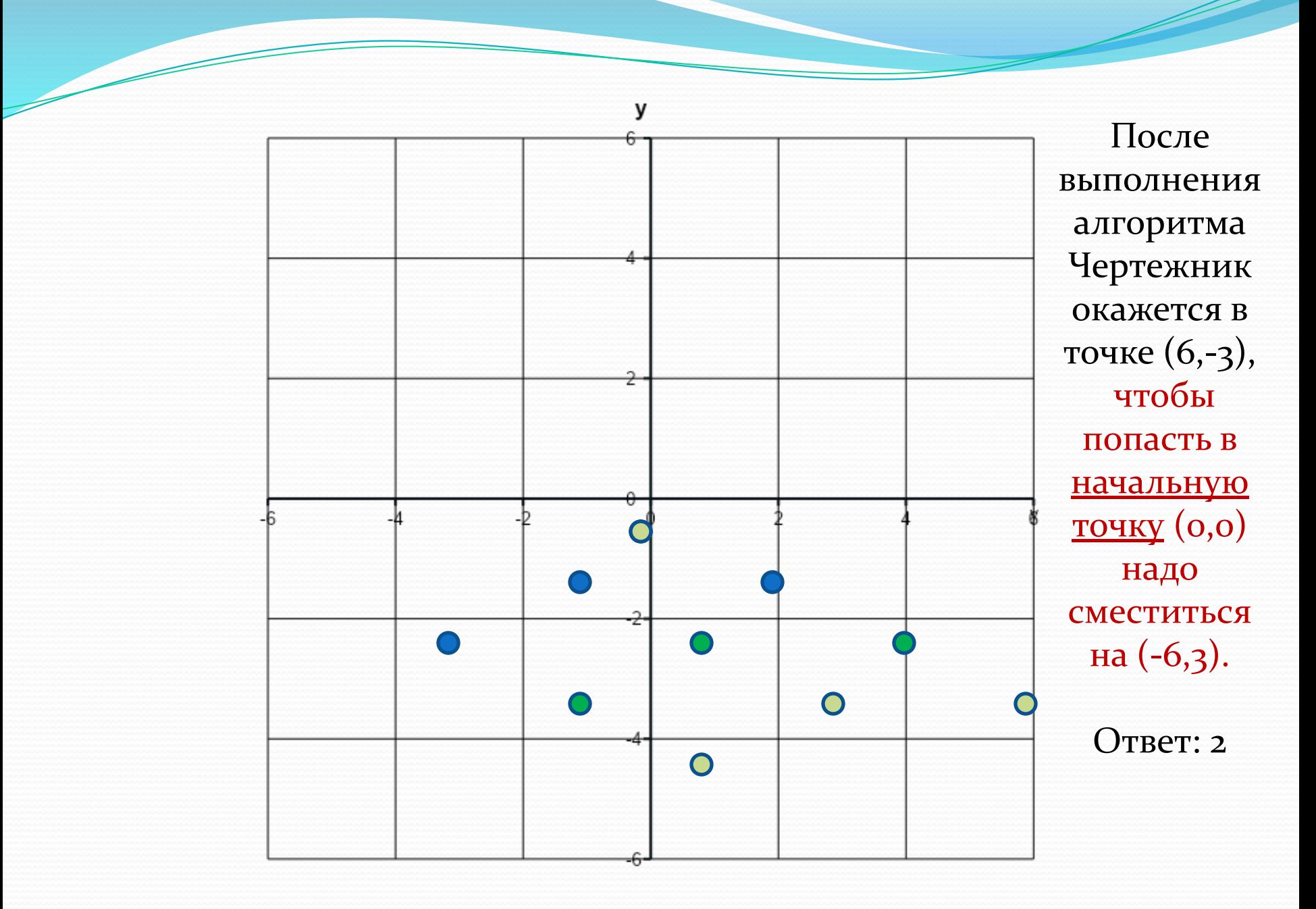

#### *Повтори 3 раз*

Сместиться на (–3, –2) Сместиться на (2, 1) Сместиться на (3,

0) *конец*

#### <u>После первого выполнения тела цикла:</u>

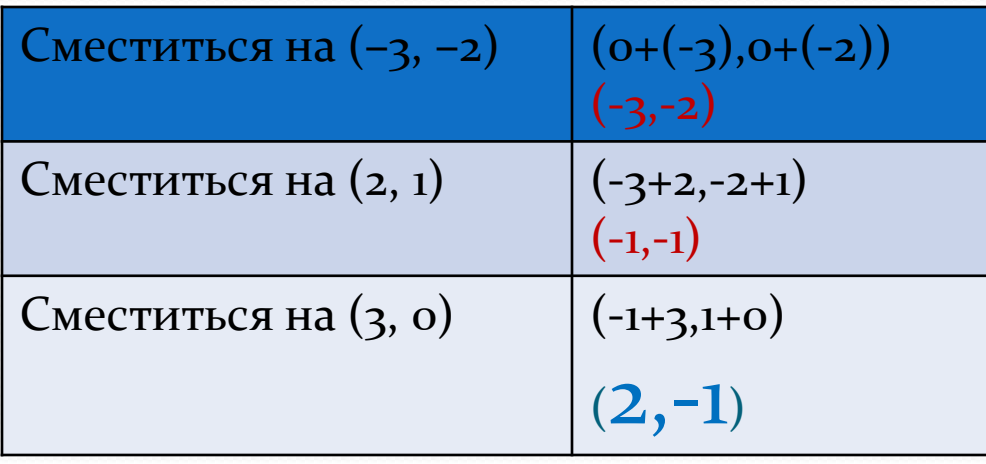

Выяснить в какой точке окажется Чертежник после первого прохода по циклу и умножить соответствующие числа на количество повторений – 3. Получим:

 $(2.3,-1.3)$  =>  $(6,-3)$ 

Чтобы попасть в начальную точку (О,О) надо сместиться на вектор  $(-6,3)$ .  $O$ твет: 2

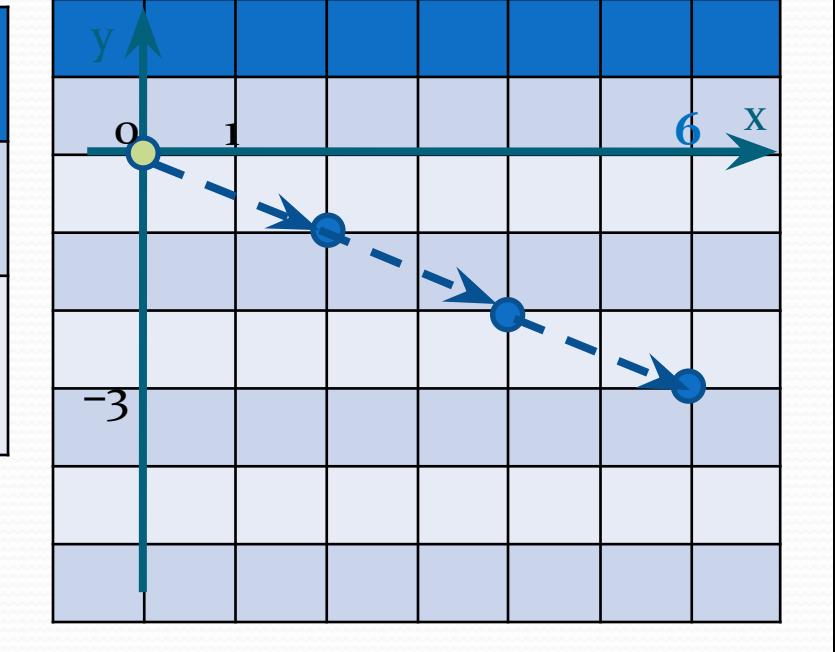

<u>Другой способ.</u>

### Разбери самостоятельно:

#### 1. Чертёжнику был дан для исполнения следующий алгоритм:

*Пǽвȁǽǿи 3 ǿаз* 

Сместиться на (-1, 2) Сместиться на (2, -1) Сместиться на (3, 0)

#### *ǹǽǼец*

Какую команду надо выполнить Чертёжнику, чтобы вернуться в исходную точку, из которой он начал движение?

- 1) Сместиться на  $(-6, -3)$
- 2) Сместиться на  $(-12, -3)$
- 3) Сместиться на  $(12, -3)$
- 4) Сместиться на  $(-3, 12)$

**2. Чертёжнику был дан для исполнения следующий** алгоритм:

*Пǽвȁǽǿи 3 ǿаз* 

```
Сместиться на (-3, 0) Сместиться на (2, 1)
```
*ǹǽǼец* 

Какую команду надо выполнить Чертёжнику, чтобы вернуться в исходную точку, из которой он начал движение?

- 1) Сместиться на  $(-4, -4)$
- 2) Сместиться на  $(-4, 0)$
- 3) Сместиться на  $(4, -4)$
- 4) Сместиться на  $(4, 4)$

### з. Чертёжнику был дан для исполнения следующий алгоритм:

*Пǽвȁǽǿи 2 ǿаз* 

Сместиться на (-2, -2) Сместиться на (2, 2) Сместиться на (3, 0) *ǹǽǼец* 

Какую команду надо выполнить Чертёжнику, чтобы вернуться в исходную точку, из которой он начал движение?

- 1) Сместиться на  $(0, -6)$
- 2) Сместиться на  $(-6, 0)$
- 3) Сместиться на  $(6, -6)$
- 4) Сместиться на  $(3, 6)$

4. Чертёжнику был дан для исполнения следующий алгоритм:

*Пǽвȁǽǿи 2 ǿаз* 

Сместиться на  $(-3, -2)$  сместиться на  $(2, 1)$ 

Сместиться на  $(3, 0)$  сместиться  $(2, 2)$ 

*ǹǽǼец* 

Какую команду надо выполнить Чертёжнику, чтобы вернуться в исходную точку, из которой он начал движение?

- 1) Сместиться на  $(-10, -8)$
- 2) Сместиться на  $(-8, -2)$
- 3) Сместиться на  $(8, -10)$

4) Сместиться на  $(3, 6)$ 

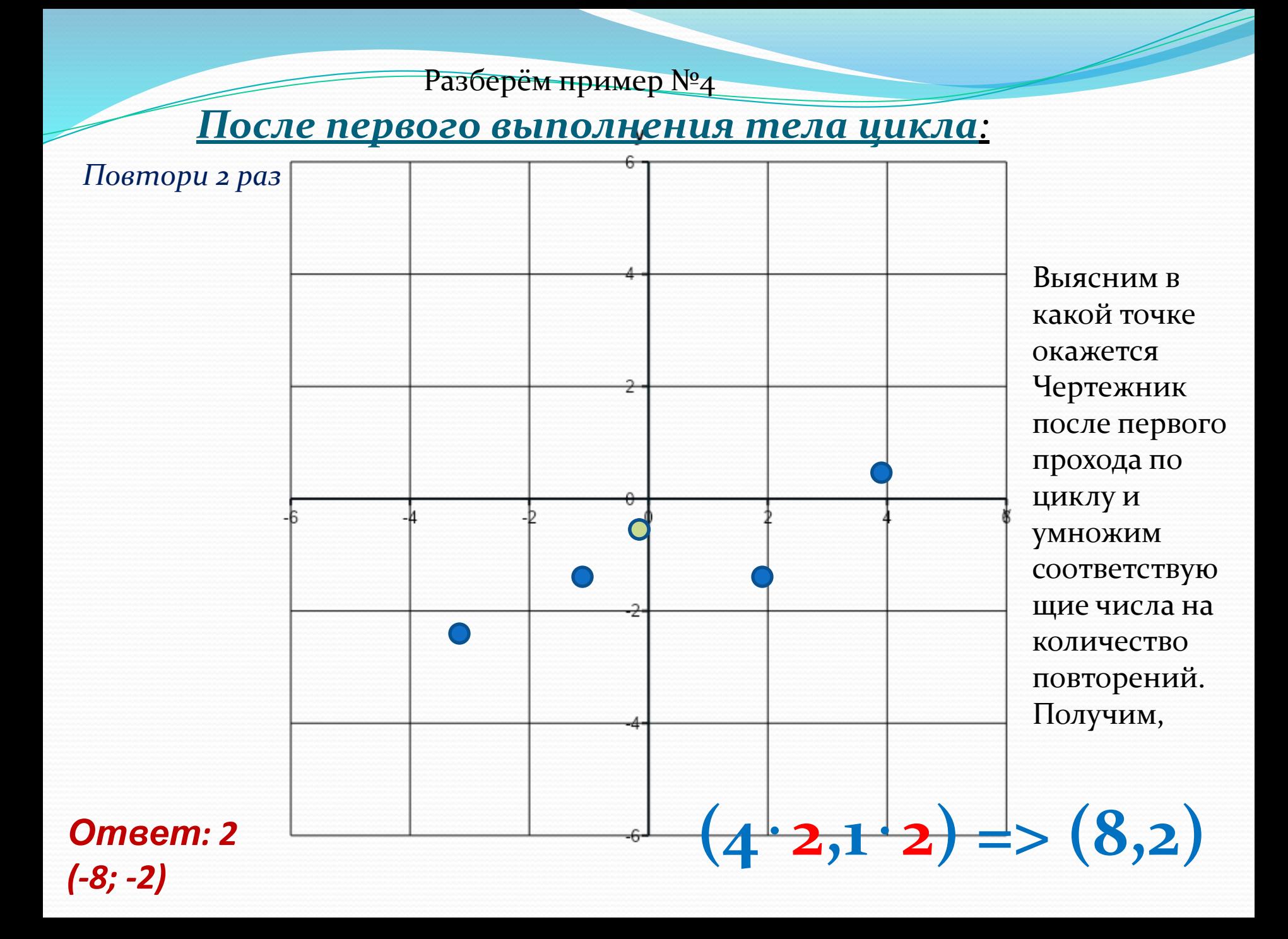

# Проверь :

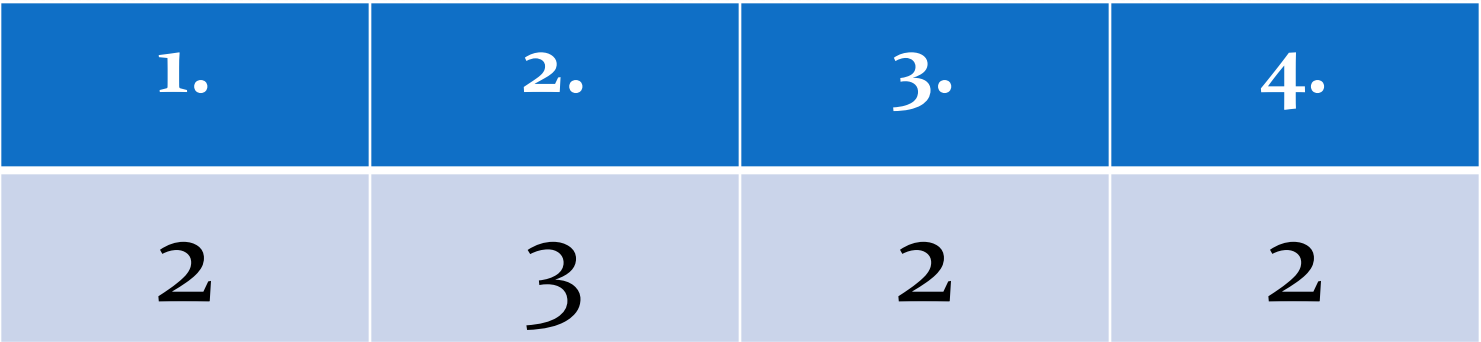

### **Пособия для подготовки к ГИА по информатике** *http://4ege.ru/gia-po-informatike/*

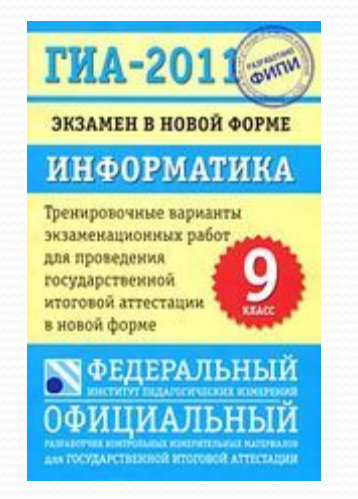

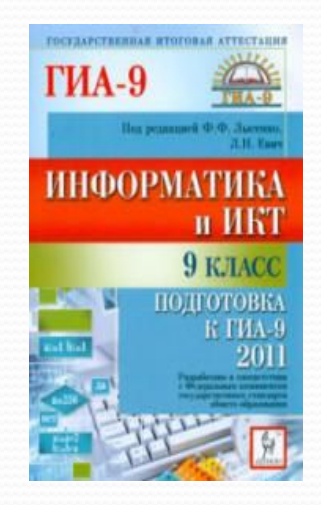

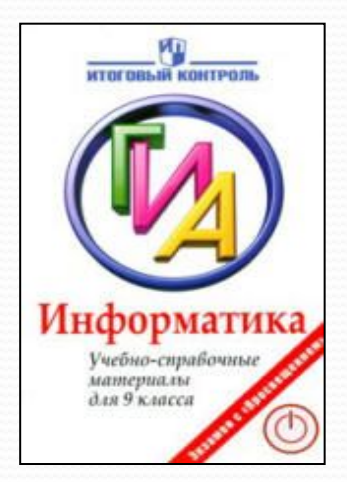

- *• ГИА-2011.Экзамен в новой форме. Информатика:9 класс. Тренировочные варианты экзаменационных работ для проведения государственной итоговой аттестации в новой форме.*
- *• Информатика и ИКТ. 9кл. Подготовка к ГИА-2011\_Лысенко, Евич\_2011*
- *• Информатика. ГИА. Учебно-справочные материалы для 9 класса. Авдошин С.М., Ахметсафина Р.З., Максименкова О.В. и др.* 20